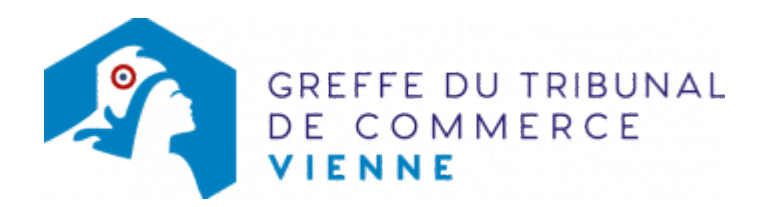

# SA - FIN DE MANDAT D'UN MEMBRE DU CONSEIL DE SURVEILLANCE DANS UNE SA À DIRECTOIRE ET CONSEIL DE SURVEILLANCE

### Les démarches à accomplir avant modification du dossier

Publier un avis de modification dans un journal habilité à recevoir des annonces légales

Le dossier complet permettant de modifier une inscription au registre du commerce et des sociétés peut être déposé sur le site<https://www.infogreffe.fr/formalites/modifier-une-entreprise>

# Les documents à joindre au dossier de modification

#### Actes à produire

un exemplaire d'un acte de la société constatant la fin de mandat du membre du Conseil de Surveillance, certifié conforme par le représentant légal ou par toute personne habilitée par les textes régissant la SA

## Pièces justificatives à joindre au dossier

- [un pouvoir](https://www.greffe-tc-vienne.fr/uploads/paris/RCS/docs%20word/modele_pouvoir.doc) du représentant légal s'il n'effectue pas lui-même le formulaire M3
- une copie de l'attestation de parution de l'avis de modification dans un journal d'annonces légales

### Coût

- Joindre à la formalité un règlement de 188.81 € (comprenant 13,53 € de coût de dépôt d'actes).
- Le règlement doit être établi à l'ordre du greffe du tribunal de commerce de Vienne.

Répartition du montant exigé pour cette formalité

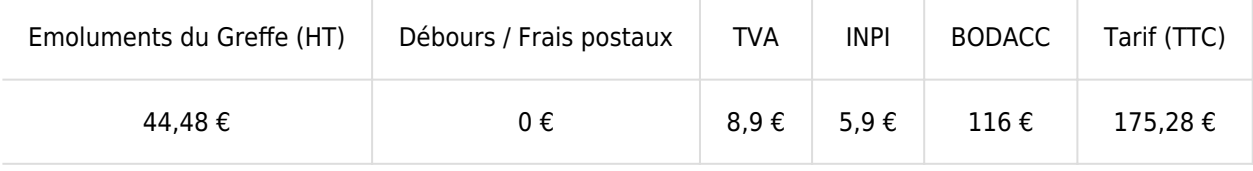

Greffe : émoluments fixés par [arrêté du 10 mars 2020](https://www.legifrance.gouv.fr/jorf/id/JORFTEXT000041663306) du ministre de l'économie et des finances et du ministre de la justice

INPI : Institut National de la Propriété Industrielle (somme reversée par le greffe)

BODACC : [Bulletin Officiel des Annonces Civiles et Commerciales](https://www.greffe-tc-vienne.fr/fiche/immatriculationbodacc) (somme reversée par le greffe)